Чупров Дмитрий Семёнович- председатель комиссии, председатель комитета культуры администрации Березовского района; Богданова Алёна Анатольевна - главный специалист отдела по культурной политики и туризму комитета культуры администрации Березовского район; Донгаева Евгения Александровна - ведущий специалист отдела по вопросам культурной политики и туризму комитета культуры администрации Березовского района; Шевырталова Елена Тахировна - ведущий специалист отдела по общим вопросам

пгт. Березово

Членами комиссии:

«26» октября 2023 г.

по результатам контроля выполнения муниципального задания муниципальным автономным учреждением «Березовский центр культуры и досуга «Звездный»

Справка (акт)

Цель проверки: оценка полноты и достоверности отчетности о результатах исполнения муниципального задания на предоставление муниципальных услуг. Методы: сравнительный анализ фактических и плановых значений объемных показателей, указанных в муниципальном задании. Дата проведения контрольного мероприятия: с 13.10.2023 г. по 31.10.2023 г.

политики и туризму комитета культуры администрации Березовского района. В соответствии с приказом комитета культуры администрации Березовского района от 12.10.2023 № 88-од «О проведении проверки муниципального задания муниципальных учреждений, подведомственных комитету культуры администрации Березовского района за I, II квартал 2023 года» проведена проверка по теме: установление соответствия фактического объема услуг, оказанных муниципальным учреждением, плановым значениям, установленным муниципальным заданием за период с 01 января 2023 года по 30 июня 2023 года.

комитета культуры администрации Березовского района; Чемлякова Ася Дмитриевна - ведущий специалист отдела по вопросам культурной

Результаты сравнительного анализа фактических и плановых значений объемных и качественных показателей, указанных в муниципальном задании:

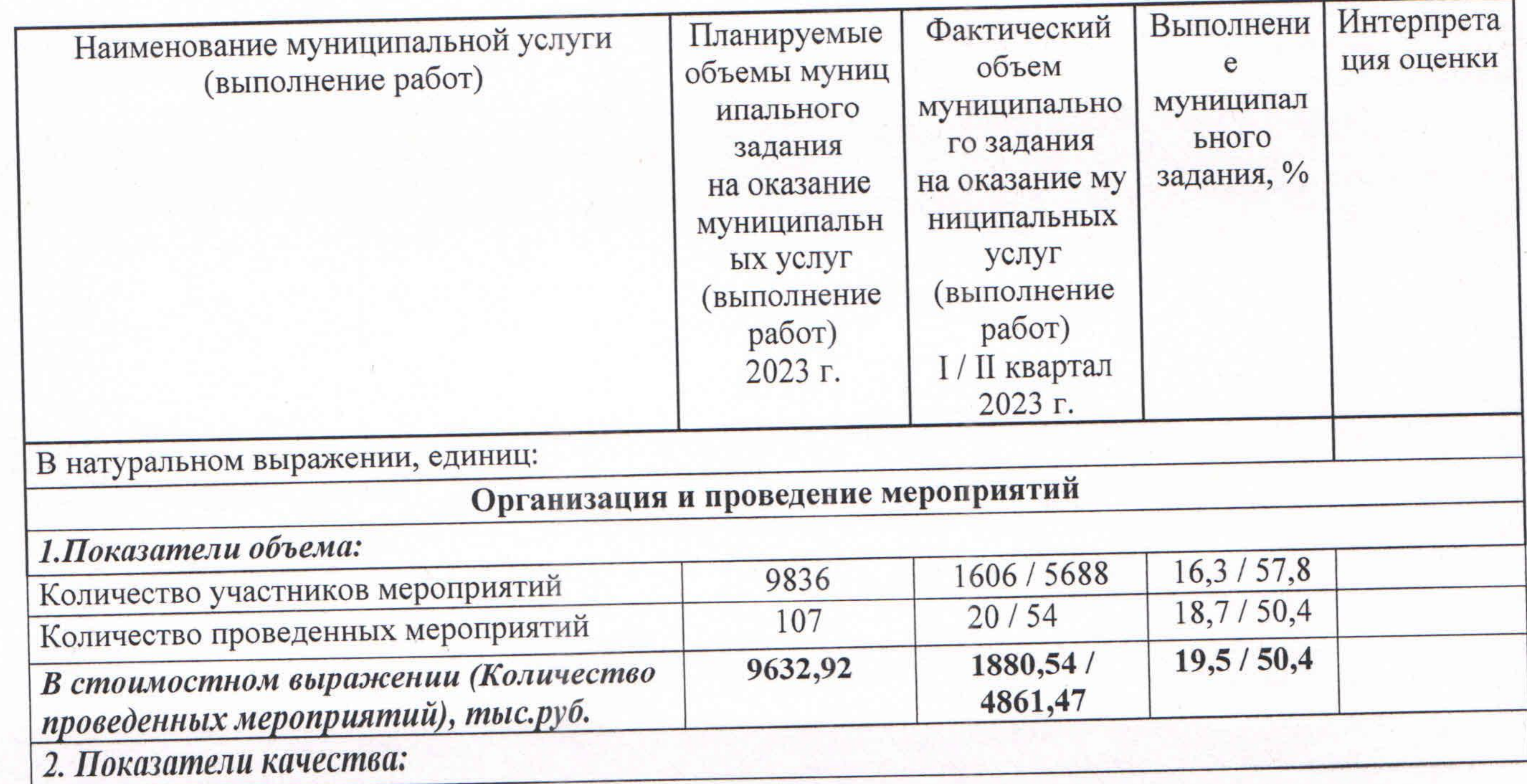

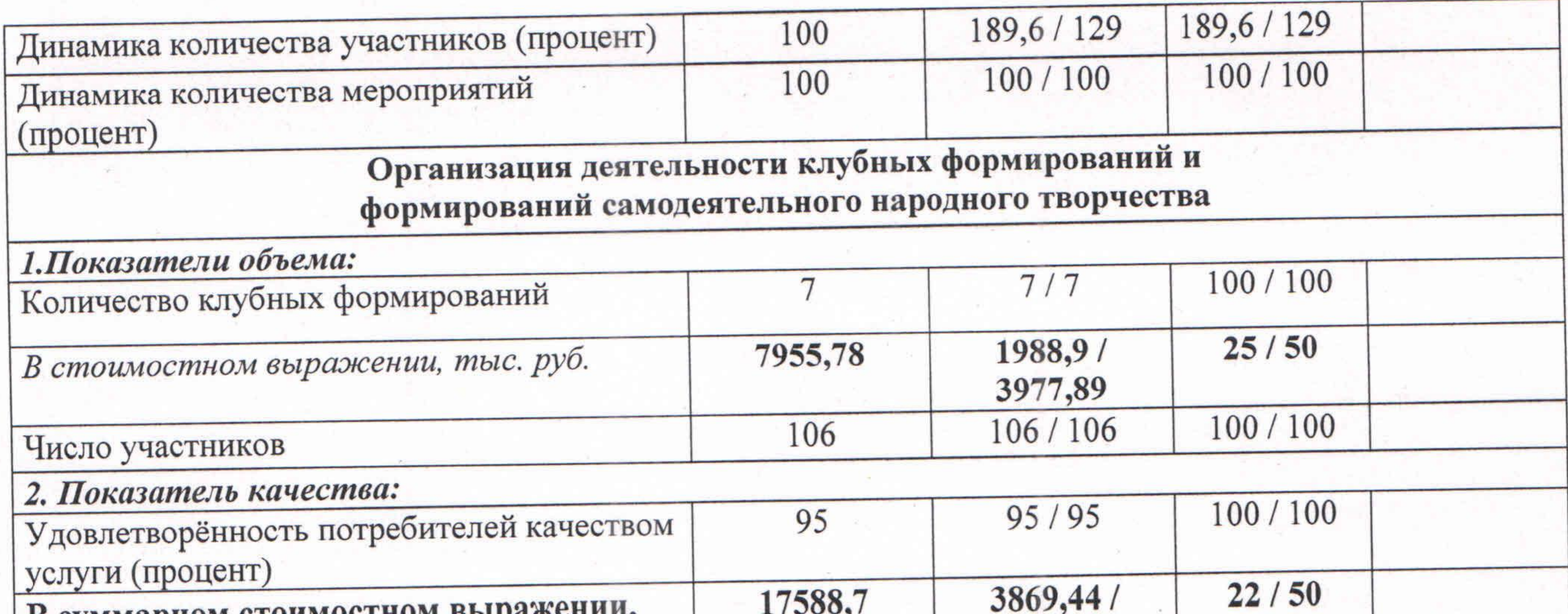

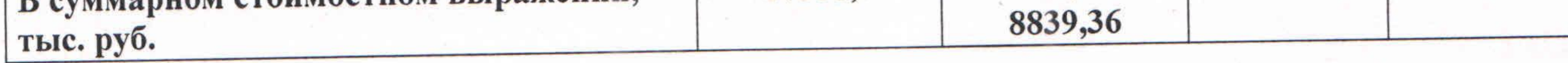

Проверкой установлено:

Учреждение осуществляет свою деятельность на основании Устава, утвержденного постановлением администрации Березовского района от 03.12.2018 №1094. Юридический и фактический адрес учреждения: 628140, Ханты-Мансийский автономный округ - Югра, Тюменская область, Березовский район, пгт. Березово, ул. Собянина, д.37.

Приказом комитета культуры администрации Березовского района от 29.12.2022 № 144-од утверждено муниципальное задание на 2023 год и плановый период 2024-2025 годы.

были предоставлены следующие проведения проверки учреждением Для документы: - муниципальное задание на 2023 год, утвержденное Комитетом (копия);

проверке данных, согласно представленной учетной документации При учреждения, не обнаружено невыполнения или превышения плановых показателей, характеризующих объем муниципальной услуги (выполнение работы), на 2023 год. Исходя из объемов нормативных затрат на оказание муниципальных услуг (выполнение работ) на 2023 год фактические расходы учреждения за отчетный период составили 50 %.

## Выводы:

Проверкой достоверности показателей, характеризующих объем и качество муниципальной услуги и работы, указанных в отчетах установлено следующее: 1. В отчетах за проверяемый период учреждением отражены достоверные сведения об оказываемой муниципальной услуге (выполняемой работы).

(журналы учета) (копии).

подписью руководителя (копии); - подтверждающие документы о фактически оказанной муниципальной услуге

- отчеты о выполнении муниципального задания за I, II кварталы 2023 года за

## Рекомендации:

Руководителю муниципального автономного учреждения «Березовский центр культуры и досуга «Звездный» (Мочипов А.М.) осуществлять постоянный контроль за достоверностью предоставляемых отчетов о выполнении муниципального задания.

Проверяющие: « Le » Okurel Д.С. Чупров А.А. Богданова «З6» *октоб* Е.А. Донгаева Е.Т. Шевырталова « 26 » Октобря А.Д. Чемлякова «26» Октября

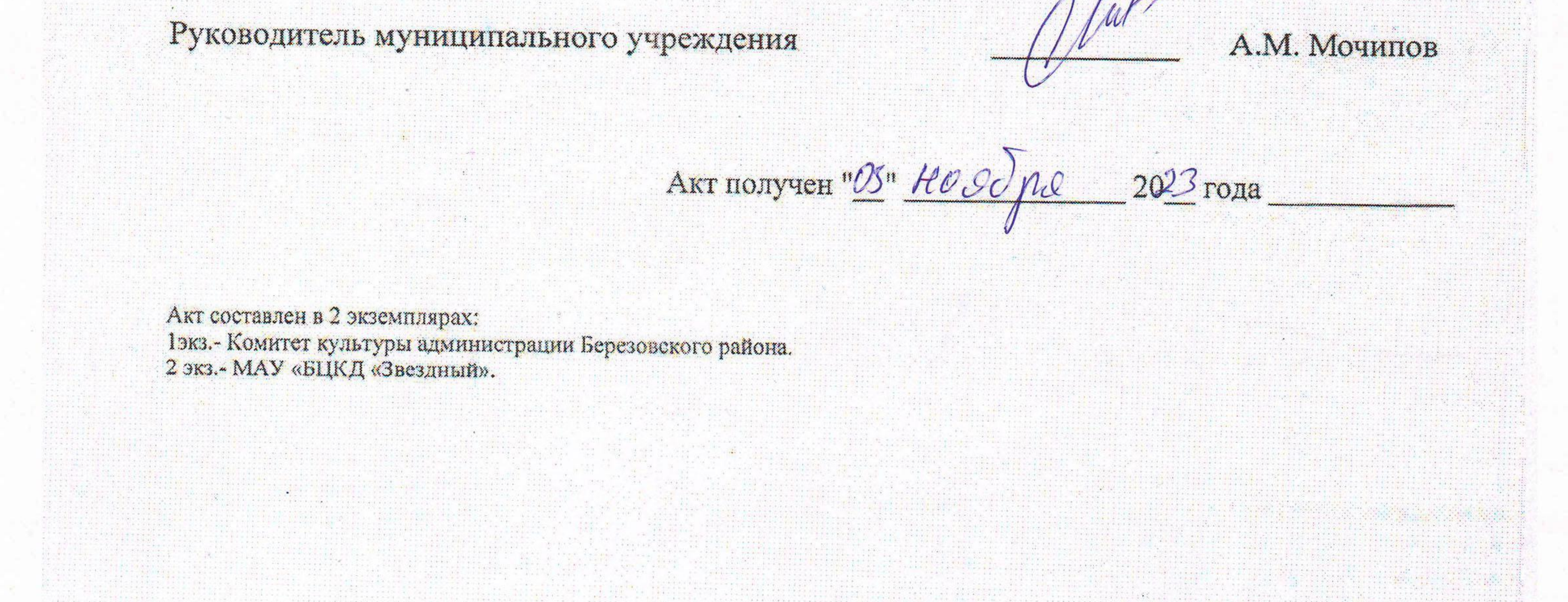

化双氧苯并并不公平 化四苯甲二氯苯甲基 化光学方向计 机双角 化半面制成的第三面的第三面的第三面的 the state of the state of the state of the state of the the company of the company of the company of the company of the company of the company of the company of the company of the company of the company of the company of the company of the company of the company of the company California Alarm Arabadan contracted and the contract of the second con- $\begin{array}{c} \begin{array}{c} \begin{array}{c} \end{array} & \begin{array}{c} \end{array} & \begin{array}{c} \end{array$ the search and the search of the con-CHIELAND AT TOTAL THE R. P. LEWIS CO., LANSING MICH. 49-14039-1-120-2 THE R. P. LEWIS CO., LANSING, MICH. 14 P. P. A. R. British, INCA 1  $-2 - 1 - 2 - 1 - 1$